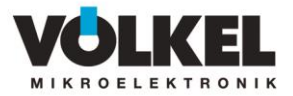

# **ConDoc**

#### **Control & Document – PC-Software**

The PC software ConDoc – **Con**trol&**Doc**ument® is a highperformance diagnosis and service program which can be used universally for all Völkel controllers. It supports parameterisation, serves to analyse and document the control behaviour pattern and functions both as a stationary item and via a modem (remote diagnosis). Service costs and idle periods in case of disturbances can be reduced by using ConDoc. The program is easy

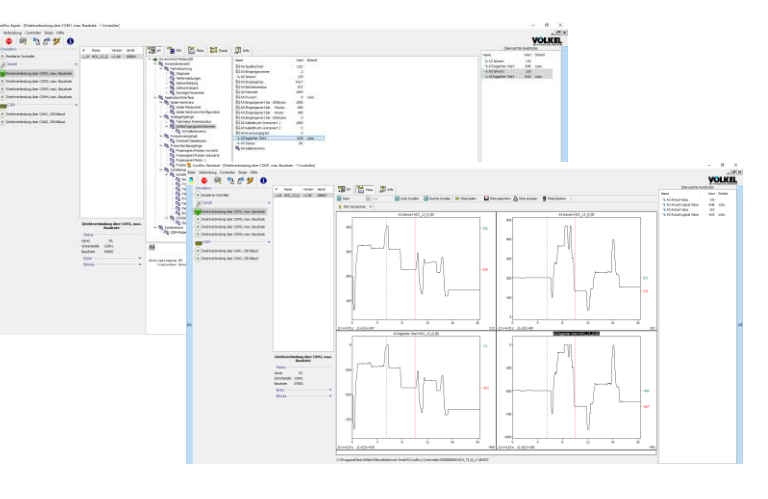

to operate using its clear Windows menu structure and the online help. Knowledge of programming is not required. To start the menu, connect the controller to the PC via the RS232 serial interface or CAN.

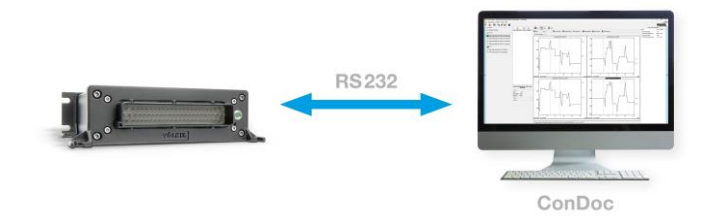

ConDoc is a terminal program which reads the data directly from the controllers and displays them in an ordered data structure. Each controller is equipped with standard values which serve as a basis for the individual settings.

## **Technical specifications**

Required PC equipment – minimum requirements:

- ▶ PC with operating system Windows 10 or higher
- ▶ VGA-screen, 1024×768 pixels
- ▶ Interfaces: dependent on controller type RS232 and/or CAN (supporting the matching USB-converter)
- ▶ Wi-Fi for registration and remote diagnoses via modem
- ▶ Languages available: German / English (adjustable at runtime)

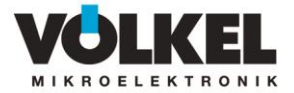

#### **Functions**

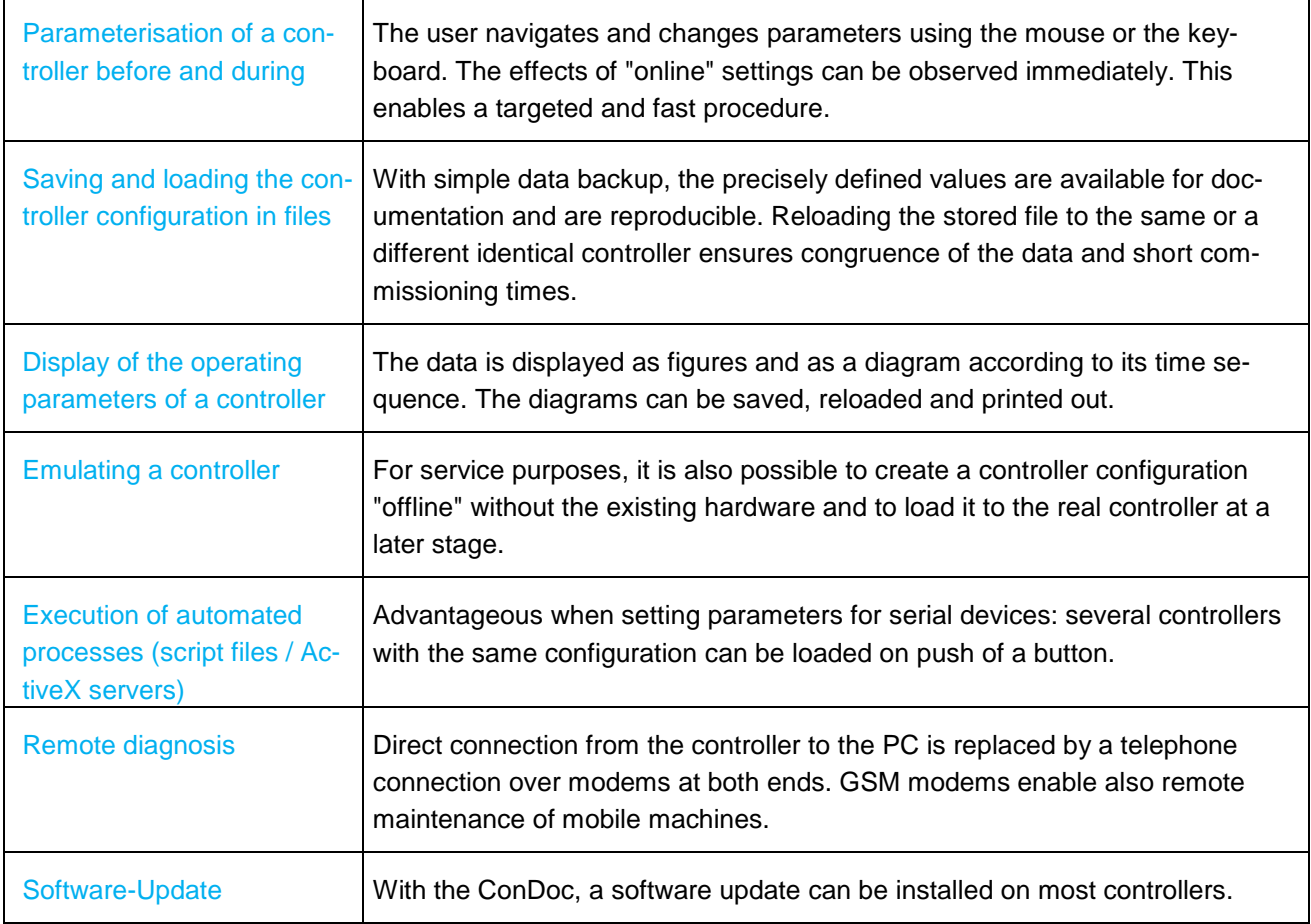

#### **ConDoc screen**

Once the connection to the controller has been established, the menu window pops up. The left-hand side shows the controller menu tree structure; the selected level is marked. On the right-hand side the associated parameters and variables with the current values and units are displayed in plain text. Detailed information, assigned sub-menus and help texts can be faded in and can be viewed thus at one glance.

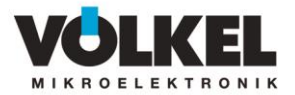

#### **Diagnosis using y-t-diagrams**

ConDoc's outstanding feature is that it does more than enabling parameter setting of a controller whilst in operation. The program visualises the effects on the machine control behaviour pattern in diagrams and it permits controlling the values simultaneously within a determined period of time.

For diagnosis purposes, the user can record time related any controller data required, also several variables simultaneously in y-t diagrams (so-called "plots") similar to when using an oscilloscope. It can determine time intervals and measurement value differences in the diagrams. Moreover, it can save and print diagrams while recording and analyse them later.

## **Product variants**

ConDoc is available in different versions:

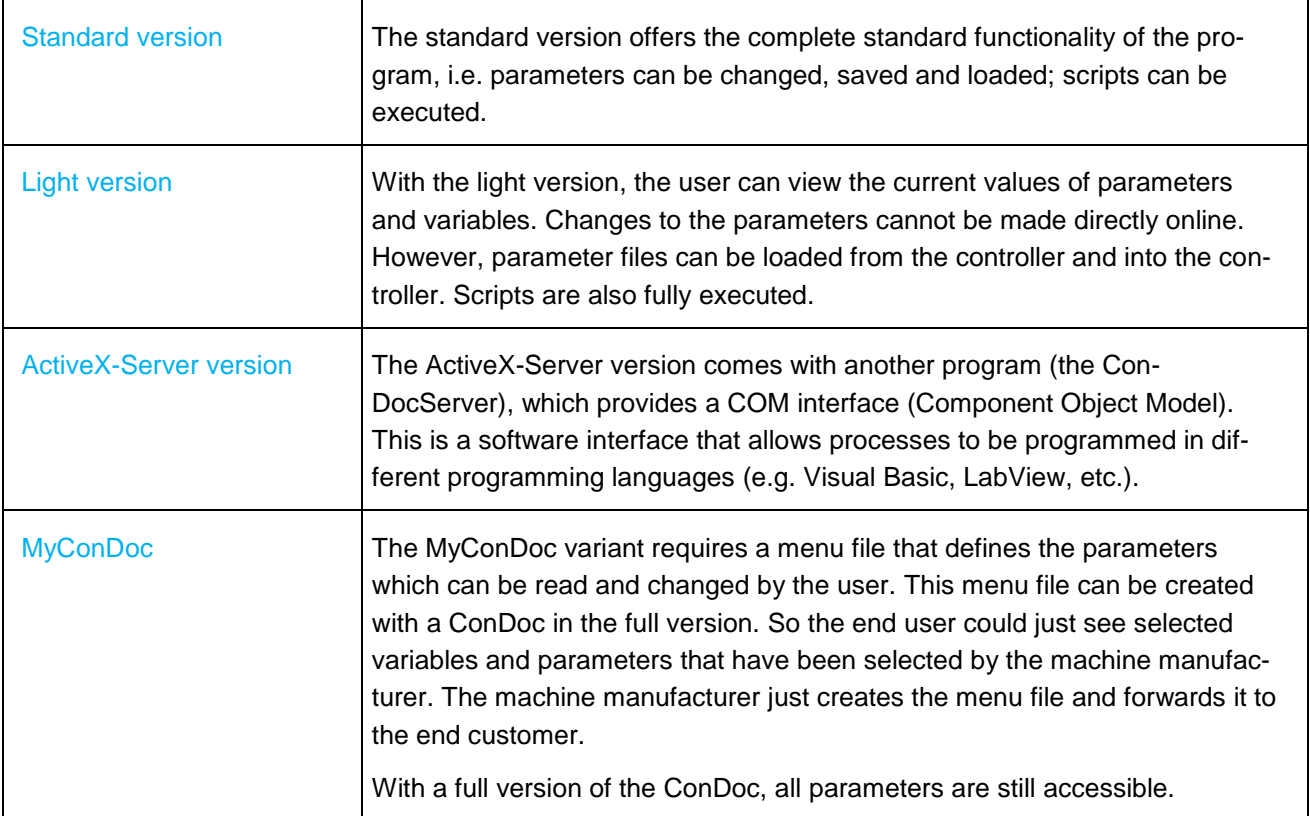